# **Ćwiczenie 7**

## Synteza addytywna.

### **I. Cel ćwiczenia :**

Celem ćwiczenia jest zapoznanie się z addytywną metodą syntezy dźwięku oraz stworzenie wirtualnego syntezatora (w postaci wtyczki VST) opartego na tej metodzie. Synteza addytywna (ang. subtractive synthesis) polega na łączeniu przebiegów generowanych przez oscylatory. Ćwiczenie w programie Synthedit.

### **II. Zadania do wykonania :**

Przeanalizować widmo dźwięku fletu oraz kamertonu (przedstawić jego spektrogram oraz widmo i omówić je) oraz rozłożyć go na składowe. Wyznaczyć częstotliwość i amplitudę każdej ze składowych. Następnie ustawiając odpowiednio generatory w zbudowanym torze syntezy addytywanej odtworzyć barwę fletu oraz dokonać jej analizy i porównania z barwą oryginalną. Przedstawić widmo fletu oryginalnego oraz otrzymanego w wyniku syntezy. Odtworzyć widmo kamertonu dokonując odpowiedniego ustawienia parametrów toru syntezy.

Schemat blokowy syntezatora opartego na syntezie addytywnej. Następnie do toru syntezy dodać generator szumu. Porównać barwę oraz widmo otrzymanego sygnału z widmem fletni pana.

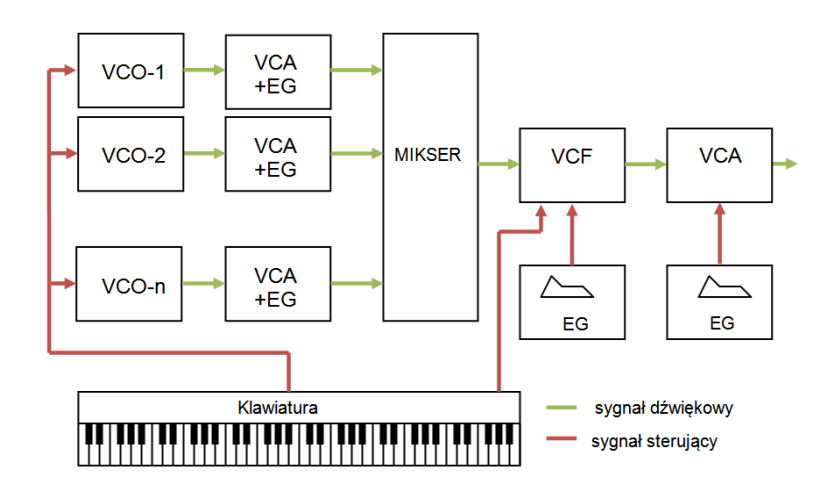

W sprawozdaniu proszę opisać metodę addytywaną, jej zalety, wady oraz zastosowanie. Proszę metodę analizy widma harmonicznego oraz nieharmonicznego wykorzystywaną w syntezie addytywnej.

#### **III. Sprawozdanie :**

W sprawozdaniu należy umieścić opis wykonania każdego zadania. Jeśli jest to wymagane sprawozdanie powinno zawierać odpowiednie wykresy sygnałów ich widma oraz komentarz wyjaśniający. W sprawozdaniu należy umieścić kod matlab wykorzystany do przeprowadzenia analizy.

Sprawozdanie należy wysłać pocztą elektroniczną na wskazany przez prowadzącego adres w postaci pliku pdf o następującej nazwie pliku NumerGrupy\_NazwiskoImię\_NumerĆwiczenia.pdf